Remove Remote Desktop Services [Windows](http://myfiles.ozracingcorp.com/document.php?q=Remove Remote Desktop Services Windows 2008 R2 License Server Is Available) 2008 R2 License Server Is Available >[>>>CLICK](http://myfiles.ozracingcorp.com/document.php?q=Remove Remote Desktop Services Windows 2008 R2 License Server Is Available) HERE<<<

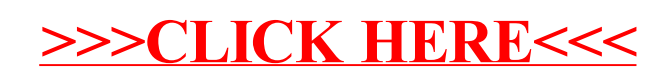